Федеральное государственное бюджетное образовательное учреждение высшего образования «Алтайский государственный технический университет им. И.И. Ползунова»

# **СОГЛАСОВАНО**

Декан ФСТ С.В. Ананьин

# **Рабочая программа дисциплины**

Код и наименование дисциплины: **Б1.Б.12 «Инженерная графика»**

Код и наименование направления подготовки (специальности): **19.03.03** 

**Продукты питания животного происхождения** 

Направленность (профиль, специализация): **Технология молочных и мясных продуктов**

Статус дисциплины: **обязательная часть (базовая)**

Форма обучения: **очная**

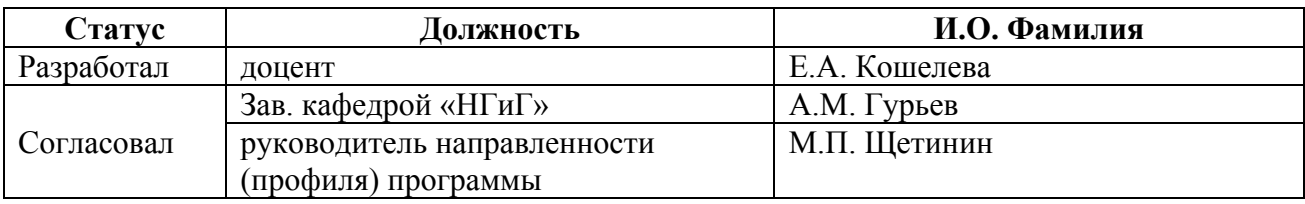

г. Барнаул

#### **1. Перечень планируемых результатов обучения по дисциплине, соотнесенных с планируемыми результатами освоения образовательной программы**

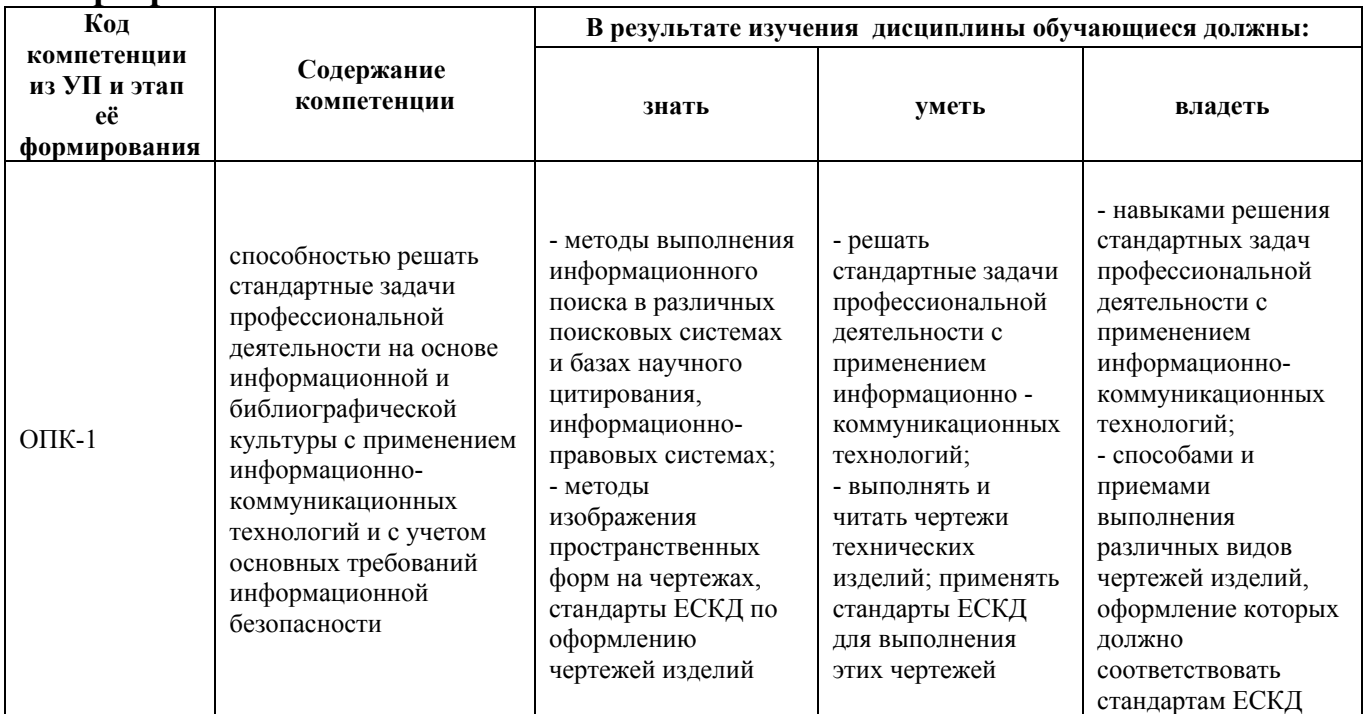

#### **2. Место дисциплины в структуре образовательной программы**

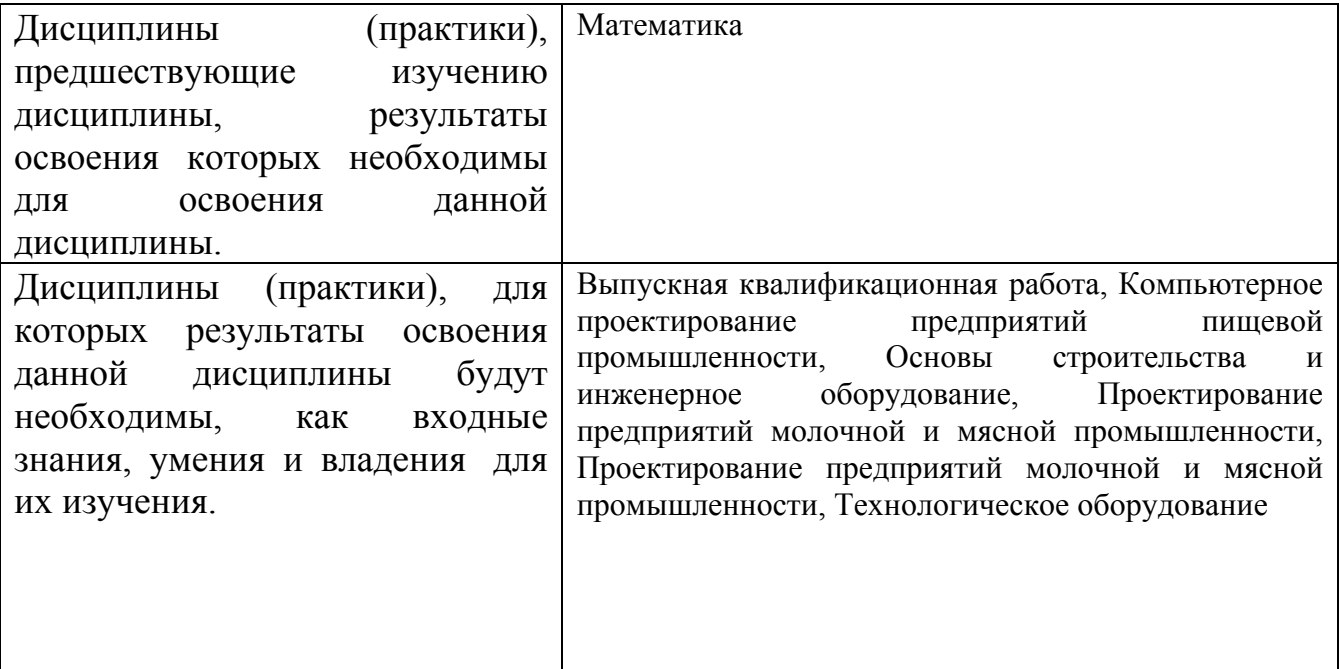

**3. Объем дисциплины в зачетных единицах с указанием количества академических часов, выделенных на контактную работу обучающегося с преподавателем (по видам учебных занятий) и на самостоятельную работу обучающегося**

Общий объем дисциплины в з.е. /час: 4 / 144

Форма промежуточной аттестации: Экзамен

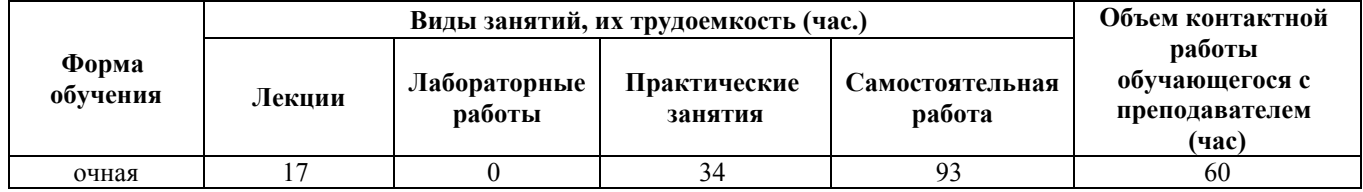

**4. Содержание дисциплины, структурированное по темам (разделам) с указанием отведенного на них количества академических часов и видов учебных занятий**

**Форма обучения: очная** *Семестр: 1*

**Лекционные занятия (17ч.)**

**1. Введение. Решение стандартных задач профессиональной деятельности на основе информационной и библиографической культуры с применением информационно-коммуникационных технологий. Комплексный чертеж точки, прямой, плоскости. Нормативы и правила разработки проектов. Методы изображения пространственных форм на чертежах. {лекция с разбором конкретных ситуаций} (6ч.)[12,13]** Введение. Предмет инженерной графики. Методы проецирования. Параллельное и ортогональное проецирование. Свойства проецирования. Комплексный чертеж точки. Взаимное расположение точек. Конкурирующие точки. Комплексный чертеж прямой. Прямые общего и частного положения. Взаимное положение точек, прямых. Комплексный чертеж плоскости. Плоскости общего и частного положения. Главные линии плоскости. Взаимное положение точек и плоскости, прямой и плоскости, плоскостей.

**2. Решение стандартных задач профессиональной деятельности на основе информационной и библиографической культуры с применением информационно-коммуникационных технологий. Осуществление поиска, обработки и анализа информации из различных источников и баз данных, представление её в требуемом формате. Кривые линии. Поверхности. Пересечение поверхности с плоскостью. Взаимное пересечение поверхностей {лекция с разбором конкретных ситуаций} (10ч.)[4,5,12,13]** Кривые линии. Поверхности. Образование, задание и изображение поверхностей. Определитель, каркас поверхности. Классификация поверхностей. Поверхности вращения. Точки и линии на поверхности. Пересечение поверхности с плоскостью. Алгоритм решения задач. Плоские сечения цилиндра, конуса и сферы. Взаимное пересечение поверхностей. Метод проецирующего образа. Метод вспомогательных секущих плоскостей. Метод вспомогательных секущих сфер.

**3. Решение стандартных задач профессиональной деятельности на основе информационной и библиографической культуры с применением**

**информационно-коммуникационных технологий и с учетом основных требований информационной безопасности. Осуществление поиска, обработки и анализа информации из различных источников и баз данных, представление её в требуемом формате. Аксонометрические проекции {лекция с разбором конкретных ситуаций} (1ч.)[6,12]** Аксонометрические проекции. Прямоугольная изометрия и диметрия.

## **Практические занятия (34ч.)**

**1. Стандарты ЕСКД по оформлению чертежей изделий. Основные правила оформления чертежей. Нанесение размеров на чертежах. Эскиз деревянной детали. Проекционное черчение {работа в малых группах} (10ч.)[1,2,3,6,7,8,9,12,13]** ЕСКД ГОСТ 2.301 – Форматы, ГОСТ 2.302 – Масштабы, ГОСТ 2.303 – Линии, ГОСТ 2.304 - Шрифты чертежные. Правила выполнения титульного листа. ЕСКД ГОСТ 2.307. Эскиз деревянной детали. Правила нанесения размеров на чертежах по ГОСТ 2.307. Изучение ГОСТ 2.305-2008 «Изображения – виды, разрезы, сечения».

**2. Решение стандартных задач профессиональной деятельности на основе информационной и библиографической культуры с применением информационно-коммуникационных технологий. Методы изображения пространственных форм на чертежах. Комплексный чертеж точки, прямой, плоскости {дискуссия} (6ч.)[4,12,13]** Решение типовых задач на определение положения точек в пространстве. Прямые общего и частного положения. Взаимное положение точек, прямых. Плоскости общего и частного положения. Главные линии плоскости. Взаимное расположение прямых и плоскостей. Параллельность плоскостей. Решение задач.

**3. Методы изображения пространственных форм на чертежах. Кривые линии. Комплексный чертеж поверхности. Пересечение поверхности с плоскостью. Взаимное пересечение поверхностей. {дискуссия} (18ч.)[4,5,6,12,13]** Кривые линии (окружность). Образование и способы задания поверхностей. Построение точек и линий на поверхности. Пересечение поверхности с плоскостью. Алгоритм решения задач. Плоские сечения цилиндра, конуса и сферы. Взаимное пересечение поверхностей. Метод проецирующего образа. Метод вспомогательных секущих плоскостей. Метод вспомогательных секущих сфер. Решение задач.

### **Самостоятельная работа (93ч.)**

**1. Проработка теоретического материала (работа с конспектом лекций)(4ч.)[12,13]**

**2. Подготовка к практическим занятиям и контрольным опросам(12ч.)[4,12,13]**

**3. Выполнение домашней контрольной работы(15ч.)[4,5,6,12]** Цель контрольной работы развитие пространственного воображения, выработка знаний

и навыков, необходимых для выполнения и чтения технических чертежей. Структура и содержание:

1. Пересечение поверхностей плоскостью. 1 лист, формат А3.

Построить линию пересечения сферы, цилиндра (или конуса) с проецирующими плоскостями.

2. Пересечение поверхностей. 2 листа, формат А3.

Построить линию пересечения поверхностей методом секущих плоскостей и методом концентрических сфер.

**4. Выполнение индивидуального домашнего задания(35ч.)[1,2,3,7,8,9,13,14]** Цель индивидуального домашнего задания: ознакомление с основными положениями стандартов ЕСКД и приобретение навыков чтения и выполнения графических работ.

Структура и содержание:

1. Титульный лист («Работа № 1»). 1 лист, формат А3.

2. Нанесение размеров («Работа № 1»). 1 лист, формат А3

3. Эскиз деревянной детали («Работа № 2»). 1 лист, формат А3.

4. Изометрия и диметрия деревянной детали («Работа № 2»). 1 лист, формат А3.

5. Черчение проекционное («Работа № 3»). 2 листа, формат А3.

По двум проекциям детали построить третью, сделать необходимые разрезы, выполнить изометрию детали с 1/4 выреза. Сложные разрезы.

## **5. Подготовка к экзамену(27ч.)[12,13]**

## **5. Перечень учебно-методического обеспечения самостоятельной работы обучающихся по дисциплине**

Для каждого обучающегося обеспечен индивидуальный неограниченный доступ к электронно-библиотечным системам: Лань, Университетская библиотека он-лайн, электронной библиотеке АлтГТУ и к электронной информационно-образовательной среде:

1. Блинова Л.В., Кашкаров Г.М. Изображения - виды, разрезы, сечения. [Электронный ресурс]: Методические указания.— Электрон. дан.— Барнаул: АлтГТУ, 2014.— Режим доступа: http://elib.altstu.ru/eum/download/ngig/Blinova\_izobr.pdf, авторизованный

2. Кашкаров Г.М. Нанесение размеров на чертежах: метод. пособие для студентов всех напрвлений [Электронный ресурс]: Учебно-методическое пособие.— Электрон. дан.— Барнаул: АлтГТУ, 2014.— Режим доступа: http://elib.altstu.ru/eum/download/ngig/Blinova-nanesen.pdf, авторизованный

3. Кашкаров Г.М. Правила оформления чертежей [Электронный ресурс]: Методические указания. — Электрон. дан. — Барнаул: АлтГТУ, 2014. — Режим доступа: http://new.elib.altstu.ru/eum/download/ngig/Kashkarov\_pravila.pdf, авторизованный

4. Павлова Т.Е., Шипулина Е.Г., Бурнашева Н.В. Сборник заданий по начертательной геометрии [Электронный ресурс]: Сборник задач.— Электрон.

дан.— Барнаул: АлтГТУ, 2015.— Режим доступа: http://elib.altstu.ru/eum/download/ngig/burnasheva\_sz\_nach\_geom.pdf, авторизованный

5. Павлова Т.Е., Шипулина Е.Г., Куркина Л.В. Пересечение поверхности с плоскостью [Электронный ресурс]: Методические указания.— Электрон. дан.— Барнаул: АлтГТУ, 2014.— Режим доступа: http://elib.altstu.ru/eum/download/ngig/Kurkina\_ppp.pdf, авторизованный

6. Блинова Л.В., Куркина Л.В. Пересечение поверхностей [Электронный ресурс]: Учебно-методическое пособие.— Электрон. дан.— Барнаул: АлтГТУ, 2015.— Режим доступа: http://elib.altstu.ru/eum/download/ngig/Blinova\_peresech.pdf, авторизованный

7. Павлова Т.Е., Шипулина Е.Г., Кашкаров Г.М. Аксонометрические проекции [Электронный ресурс]: Методические указания.— Электрон. дан.— Барнаул: АлтГТУ, 2017.— Режим доступа: http://elib.altstu.ru/eum/download/ngig/Kashkarov-akso.pdf, авторизованный

8. Кошелева Е.А. Основные стандарты ЕСКД. Часть 1. Общие сведения. [Электронный ресурс]: Слайды к курсу лекций.— Электрон. дан.— Барнаул: АлтГТУ, 2018.— Режим доступа: http://elib.altstu.ru/eum/download/ngig/Kosheleva-ESKD1.pdf, авторизованный

9. Кошелева Е.А. Основные стандарты ЕСКД. Часть 2. Общие правила оформления [Электронный ресурс]: Слайды к курсу лекций.— Электрон. дан.— Барнаул: АлтГТУ, 2018.— Режим доступа: http://elib.altstu.ru/eum/download/ngig/Kosheleva-ESKD2.pdf, авторизованный

10. Кошелева Е.А. Основные стандарты ЕСКД. Часть 3. Нанесение размеров. [Электронный ресурс]: Слайды к курсу лекций.— Электрон. дан.— Барнаул: АлтГТУ, 2018.— Режим доступа: http://elib.altstu.ru/eum/download/ngig/Kosheleva-ESKD3.pdf, авторизованный

11. Кошелева Е.А. Основные стандарты ЕСКД. Часть 4. Изображения виды, разрезы, сечения. [Электронный ресурс]: Слайды к курсу лекций.— Электрон. дан.— Барнаул: АлтГТУ, 2018.— Режим доступа: http://elib.altstu.ru/eum/download/ngig/Kosheleva-ESKD4.pdf, авторизованный

## **6. Перечень учебной литературы**

6.1. Основная литература

12. Тарасов, Борис Федорович. Начертательная геометрия [Электронный ресурс] : учебник [для студентов механических, строительных и инженернотехнических направлений подготовки высшего профессионального образования] / Б. Ф. Тарасов, Л. А. Дудкина, С. О. Немолотов. - Электрон. текстовые дан. - Санкт-Петербург [и др.] : Лань, 2012. - 255 c. : ил. - (Учебники для вузов. Специальная литература). - Режим доступа: http://e.lanbook.com/books/element.php?pl1\_cid=25&pl1\_id=3735. - Библиогр.: с. 252. - ISBN 978-5-8114-1321-8 : Б. ц.

### 6.2. Дополнительная литература

13. Инженерная графика [Электронный ресурс] : учебник / Н.П. Сорокин [и др.]. — Электрон. дан. — Санкт-Петербург : Лань, 2016. — 392 с. — Режим доступа: https://e.lanbook.com/book/74681#book\_name.

## **7. Перечень ресурсов информационно-телекоммуникационной сети «Интернет», необходимых для освоения дисциплины**

14. Федеральное агентство по техническому регулированию и метрологии Росстандарт [Электронный ресурс]: офиц. сайт. – Электрон.дан. – Режим доступа: http://www.gost.ru

## **8. Фонд оценочных материалов для проведения текущего контроля успеваемости и промежуточной аттестации**

Содержание промежуточной аттестации раскрывается в комплекте контролирующих материалов, предназначенных для проверки соответствия уровня подготовки по дисциплине требованиям ФГОС, которые хранятся на кафедре-разработчике РПД в печатном виде и в ЭИОС.

Фонд оценочных материалов (ФОМ) по дисциплине представлен в приложении А.

## **9. Перечень информационных технологий, используемых при осуществлении образовательного процесса по дисциплине, включая перечень программного обеспечения и информационных справочных систем**

Для успешного освоения дисциплины используются ресурсы электронной информационнообразовательной среды, образовательные интернет-порталы, глобальная компьютерная сеть Интернет. В процессе изучения дисциплины происходит интерактивное взаимодействие обучающегося с преподавателем через личный кабинет студента.

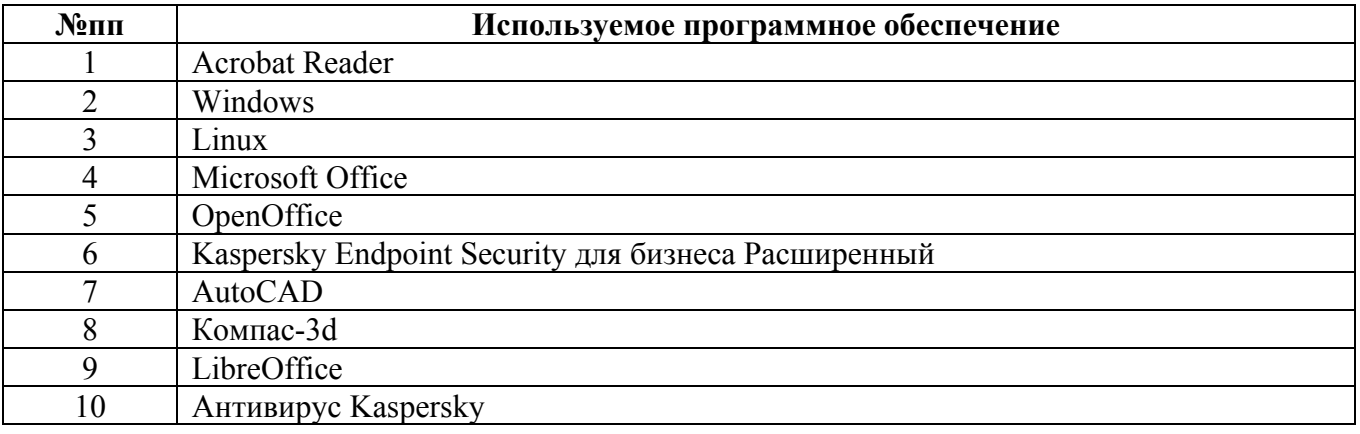

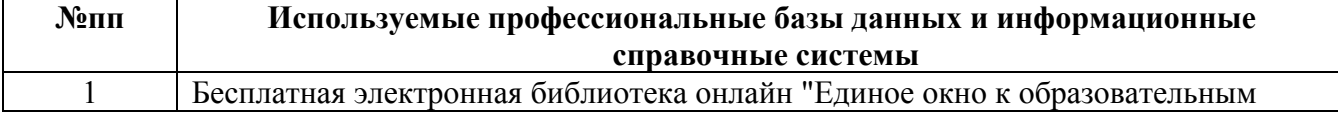

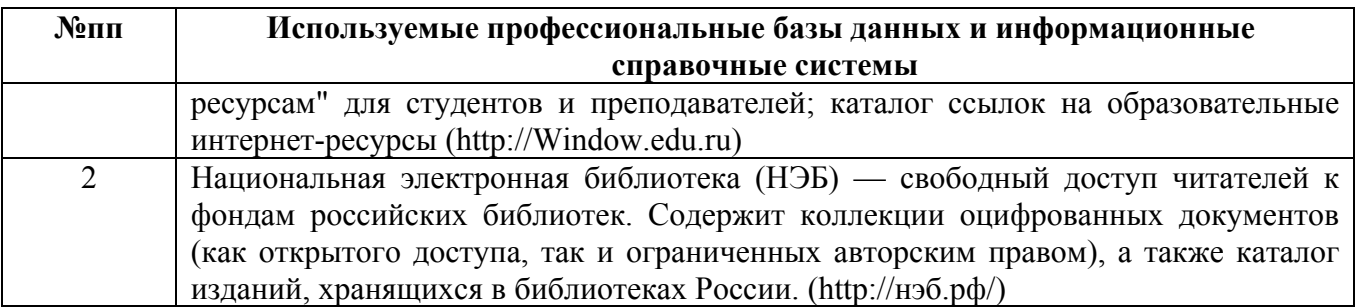

## **10. Описание материально-технической базы, необходимой для осуществления образовательного процесса по дисциплине**

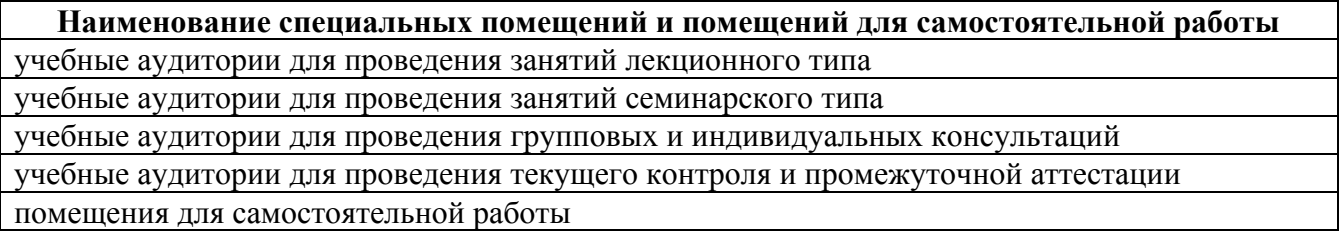

Материально-техническое обеспечение и организация образовательного процесса по дисциплине для инвалидов и лиц с ограниченными возможностями здоровья осуществляется в соответствии с «Положением об обучении инвалидов и лиц с ограниченными возможностями здоровья».